# **Filmulator Crack For PC**

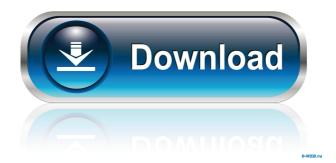

#### **Filmulator Download For Windows**

Image enhancement and manipulation for raw cameras. Filter raw photos with a set of tools and filters. Adjust them using slider and pixel interpolation. Preset presets. [fil001] [fil002] Fun is in the air when you have friends over for a game of cards. There are plenty of card games you can play with friends. Games of cards are a great way to spend time with friends. But a best game of cards are not easy to find. Here are some tips and techniques on how to play cards successfully. Playing cards You might have played cards all your life. However, when it comes to playing with friends, there are few rules you should be aware of. The goal of playing cards is to outscore your opponents. However, you should also follow the basic rules of etiquette: 1. Using the right terms: How you choose to refer to cards should be according to the way the game is played. For example, if the game is a card game, then the correct terms to use is 'black' and 'white'. 2. Follow the color coding: Every card has a color. So when you are playing cards, you should always be aware of the color of the cards you are holding in your hand. 3. The card ranking: Card ranking is also known as suit and value. The higher number of the card is suit, the higher value. 4. Follow the names: When playing with more than 2 people, it is essential to have a system of knowing who is higher or lower in ranking. For example, Jack, Queen, King, Ace. 5. Play with the right amount of cards: This is one of the common mistakes that beginners make. In most card games, you are only allowed to have 3 cards in your hand. If you play with a lot of cards, then you will most likely lose. So the trick is not to have so many cards that you will have a difficult time to decide which cards to play. The best game of cards You can play games of cards with your friends online or in person. As technology advances, there are some interesting online card games you can play. You might consider some of the following: [fil003] As you know, we should always embrace the changes in the world. There are many things you might want to do, especially if you are living in Australia. Maybe you would like to: 1. Become a homemaker 2. Grow your own vegetables

#### Filmulator

"Raw converter" was made for users who want to solve the problem of a lack of software to process Raw (CR2, NEF, DNG and JPEG 2000) files. Raw file format is used by high-end DSLR cameras (like Nikon, Sony, Pentax, and others) and some types of compact digital cameras (Pentax, Sony, Olympus and others). The developers of Raw converter have created a special program for photo editors. The program can work with all types of images without any additional parameters. To process images with the program, you just need to click on them and select the type of conversion you want. The main difference between the program and similar software is the support for RAW files. This means that you can get a significant number of additional functions, such as removing the background, sharpening, noise reduction and many others. RAW converter is one of the most useful tools for people who are on the lookout for good software solutions for processing their images. Please note that the screenshots are only for demonstration purposes and are not part of the software. Keymacro is freeware, there is no installer and you can try the program for 14 days without any limitations. Links: Website : Facebook : Instagram : Twitter : Google+ : Pinterest : We would be happy to get your feedback, so please contact us anytime. Thank you for trying the application and have a nice day! RAW Converter makes it easy to work with raw files! The free version has a limited number of photos,

but its interface is easy to use, allowing you to make corrections, apply filters, and more. RAW Converter makes it easy to work with raw files! The free version has a limited number of photos, but its interface is easy to use, allowing you to make corrections, apply filters, and more. RAW Converter makes it easy to work with raw files! The free version has a limited number of photos, but its interface is easy to use, allowing you to make corrections, apply filters, and more. RAW Converter makes it easy to use, allowing you to make corrections, apply filters, and more. RAW Converter work with raw files? The free version has a limited number of photos, but its interface is easy to use, allowing you to make corrections, apply filters, and more. RAW Converter makes it easy to work with raw files 77a5ca646e

### Filmulator With License Code Free

Raw photo editing software that can convert any RAW format into TIFF or JPEG format. Merge images. Adjust brightness, color, contrast, gamma, vignette, exposure, balance and saturation.Hyperfractionated radiotherapy for childhood cancer. A brief review of current knowledge regarding the feasibility, toxicity, and late effects of hyperfractionated radiotherapy (HFRT) in children is presented, with emphasis on high-dose/fraction and low-dose/fraction radiation therapy. HFRT may be used as an adjuvant to surgery or chemotherapy in some disease sites and also as definitive therapy in solid tumors. The low-dose/fraction approach can be taken in childhood cancers and provides a similar or higher radiation dose to that of HFRT, with less severe normal tissue effects. Other advantages are the relatively lower cost and ease of administration of HFRT with respect to standard radiotherapy and the possibility of delivering radiotherapy early in the course of therapy. The late effects of HFRT also differ from standard radiotherapy because of the greater number of large radiation doses per fraction. Treatment-related complications appear to be similar or less severe than with standard radiotherapy. However, the complexity of current organ damage risk assessment methods, together with the lack of randomized controlled clinical trials, makes it impossible to determine the optimal application of HFRT in childhood cancer.[Synthesis and chemical constituents of Antipyretic I]. To study the chemical constituents of Antipyretic I, and to confirm the speculation. Antipyretic I was separated by silica gel and sephadex LH-20 column chromatography. The structures were elucidated by physical and spectral data. The constituents were screened by bioactivity. One new compound, (E)-2-(2,5-dihydroxyphenyl)acetic acid (1), was obtained from the herb of Fraxinus mandshurica.Q: Standardizing Python Scripting For New Users I'm working on a project where I need to parse through data and write results out to a text file. I'd like to make a python script that can be easily run for others to use and not have to go through a massive learning curve. This is what I have so far. import sys file = open('output.txt','w') file.write('Your robot name is'+ sys.argv[1]) file

#### What's New in the?

When you download your raw photographs from your digital camera, you need a dedicated software solution not only to view them, but also modify them. Filmulator is an app that can do both of these actions within the same GUI. Import and organize raw images First off, you need to import the location where your graphic files are stored. Additionally, you can copy them to new folders created according to the date when they were taken. You can sort them accurately as soon as you change the Camera UTC Offset to the timezone that matches your camera's clock, while the Local UTC Offset should match the timezone for capturing the shots. You also get to enqueue files, as well as organize them in a timeline based on the capture date. From the context menu of each photo you can remove it from the queue, clear the queue altogether, copy all the settings or assign a rating. Edit raw photos The strong point of Filmulator is its editing component, as you can apply various types of adjustments without losing the quality of the original. You can tamper with the highlight recovery, temperature, tint and exposure compensation, while also modifying the shadow and highlight brightness levels, as well as black and white tipping points, vibrance and saturation. Regardless of the adjustments you make, Filmulator

allows you to revert them by resetting values to their default state with a single mouse click. So you can easily experiment with the photo's settings then discard them if you are not pleased with the preview. Conclusion To wrap it up, Filmulator comes in handy to all those who work with digital cameras and are looking for a straightforward solution for enhancing their photos Description: Adobe Camera Raw is a comprehensive toolset for managing photos, especially raw files that have been shot with certain digital cameras. It offers sophisticated raw editing capabilities as well as high-end visual features, like Lightroom-like adjustment sliders. Now even more comprehensive and faster than ever Adobe Camera Raw has been rewritten to make it even more intuitive and to bring it up to date with modern cameras and the state-of-the-art RAW file format. The latest version of Adobe Camera Raw (acr) introduces a completely new interface for reviewing, processing, and editing your RAW files. Lightroom-like adjustment sliders The main new feature of acr is its completely new interface for editing RAW files. You get a similar workflow to that of Lightroom, with the most commonly used tools such as Exposure, Black Point, White Balance, Contrast, etc. in the same window, with the same precise position. Adjustment sliders have the same behavior and precise positioning as in Lightroom, and they offer very precise settings. For example, with the Exposure slider you can easily set the camera's met

## **System Requirements:**

Minimum: OS: PlayStation®4 (system software version ; ) PlayStation®4 Pro (system software version PlayStation®4 500 Series, PlayStation®4 200/300 Series, PlayStation®3, and Xbox® One (system software version PlayStation®3, Xbox One<sup>TM</sup>, and PC (system software version PlayStation®3 and Xbox One (system software version Processor: CPU: 2.

https://wwthotsale.com/flyingbit-password-generator-crack-free/ https://portal.neherbaria.org/portal/checklists/checklist.php?clid=10605 https://www.americanchillpodcast.com/upload/files/2022/06/9542SmKCvyb8yFFGHEFS\_06\_93c9f67 4cfc7cc7cb11040679c99476b\_file.pdf http://descargatelo.net/?p=8511 http://www.chemfreecarpetcleaning.com/?p=5601 https://pharmatalk.org/upload/files/2022/06/jn19JgytSg8GppJOKGjR\_06\_ca616667b5e9898532cda51 145dab0e7\_file.pdf https://rerootyourlife.com/wp-content/uploads/2022/06/mariula.pdf https://theblinkapp.com/auto-clicker-shutdown-clock-crack-patch-with-serial-key-free-download/ http://texocommunications.com/x-sqliteman-license-key-full-for-pc/ https://www.goldenglowyoga.ie/cyberpunk-thermionic-nixie-tube-clock-crack/